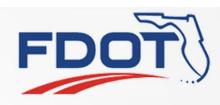

# Region Based Actions 4559, 4681

**Tucker Brown** 

1

SSUG

## **Defining Regions**

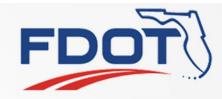

- Situations have been brought up where it would be useful to dictate the actions of system based on the region where something occurred
  - IDS Alerts for users concentrating on a specific area
  - Changing the default mailing list for a response plan based on the event location
  - RISC responder lists
  - Easier way to define device permissions
  - Any others you can think of?

# **Defining Regions**

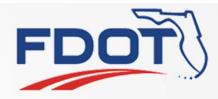

- Conceptually, users would define "regions" and give them a name.
  - Probably polygon based drawings on a map

#### Regions could then be used throughout the system

- Assign users to a region (or regions)
  - IDS would only send alerts to users who are assigned to that region
  - Could apply device permissions to only devices in that region
- Assign email addresses to a region
  - EM would automatically put those addresses in as a the default for an event in that region
- Assign RISC responders to a region
  - Narrow down the list of possible responders

SSUG

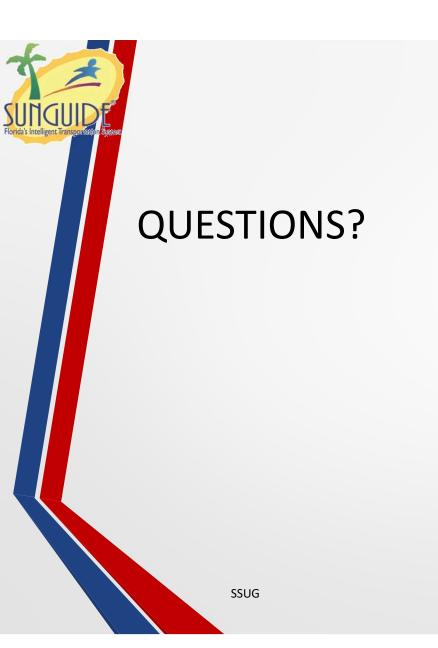

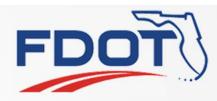

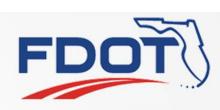

# SAS Controlled Permissions 4729

**Tucker Brown** 

SSUG

5

## SAS Device Permissions

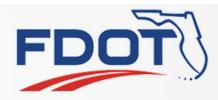

### • District 1 needs the ability to control the Lee county cameras

- Only in the evening.
- Other times, operators should not attempt to control the cameras.
- Need the ability to have device level permissions but remove them during the day.
  - Can be done manually but prone to error as there would be a list of users that would have to be added and removed daily

### Proposed Solution

- Add ability to control device permissions through SAS
  - Would apply to assigning/removing users from groups
  - Would like to avoid adding/removing individual permissions specifically to users

SSUG

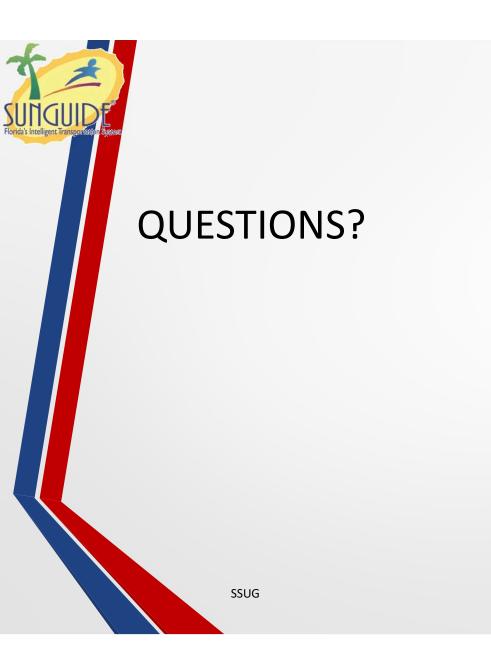

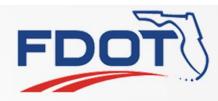